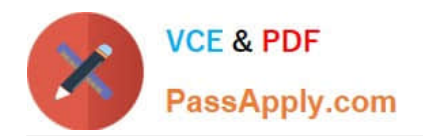

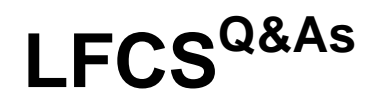

Linux Foundation Certified System Administrator

# **Pass Linux Foundation LFCS Exam with 100% Guarantee**

Free Download Real Questions & Answers **PDF** and **VCE** file from:

**https://www.passapply.com/lfcs.html**

## 100% Passing Guarantee 100% Money Back Assurance

Following Questions and Answers are all new published by Linux Foundation Official Exam Center

**63 Instant Download After Purchase** 

**@ 100% Money Back Guarantee** 

- 365 Days Free Update
- 800,000+ Satisfied Customers

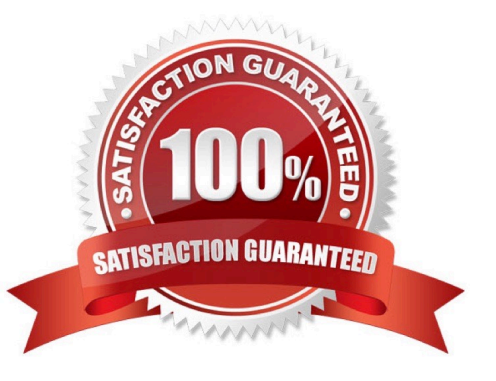

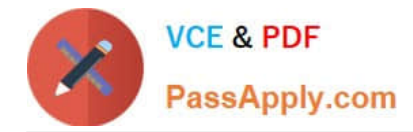

#### **QUESTION 1**

How can the normal output of a command be written to a file while discarding the error output?

- A. command >2>file 1and>/dev/null
- B. command /dev/null
- C. command > discard-error > file
- D. command > /dev/null 2and>1 output
- E. command >file 2>/dev/null

Correct Answer: E

#### **QUESTION 2**

The output of the program date should be saved in the variable actdat. What is the correct statement?

- A. actdat=`date`
- B. set actdat=\\'date\\'
- C. date | actdat
- D. date > \$actdat
- E. actdat=date
- Correct Answer: A

#### **QUESTION 3**

What does the command mount -a do?

- A. It ensures that all file systems listed with the option noauto in /etc/fstab are mounted.
- B. It shows all mounted file systems that have been automatically mounted.
- C. It opens an editor with root privileges and loads /etc/fstab for editing.
- D. It ensures that all file systems listed with the option auto in /etc/fstab are mounted.
- E. It ensures that all file systems listed in /etc/fstab are mounted regardless of their options.

Correct Answer: D

#### **QUESTION 4**

[Latest LFCS Dumps](https://www.passapply.com/lfcs.html) | [LFCS PDF Dumps](https://www.passapply.com/lfcs.html) | [LFCS Practice Test](https://www.passapply.com/lfcs.html) 2 / 3

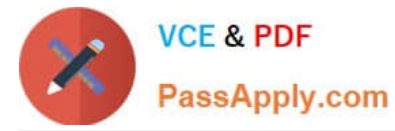

By default, the contents of which directory will be copied to a new user\\'s home directory when the account is created by passing the -m option to the useradd command? (Specify the full path to the directory.)

A. /etc/skel

Correct Answer: A

### **QUESTION 5**

Which command can be used to delete a group from a Linux system?

- A. groupdel
- B. groupmod
- C. groups
- D. groupedit
- Correct Answer: A

[Latest LFCS Dumps](https://www.passapply.com/lfcs.html) LECS PDF Dumps LECS Practice Test